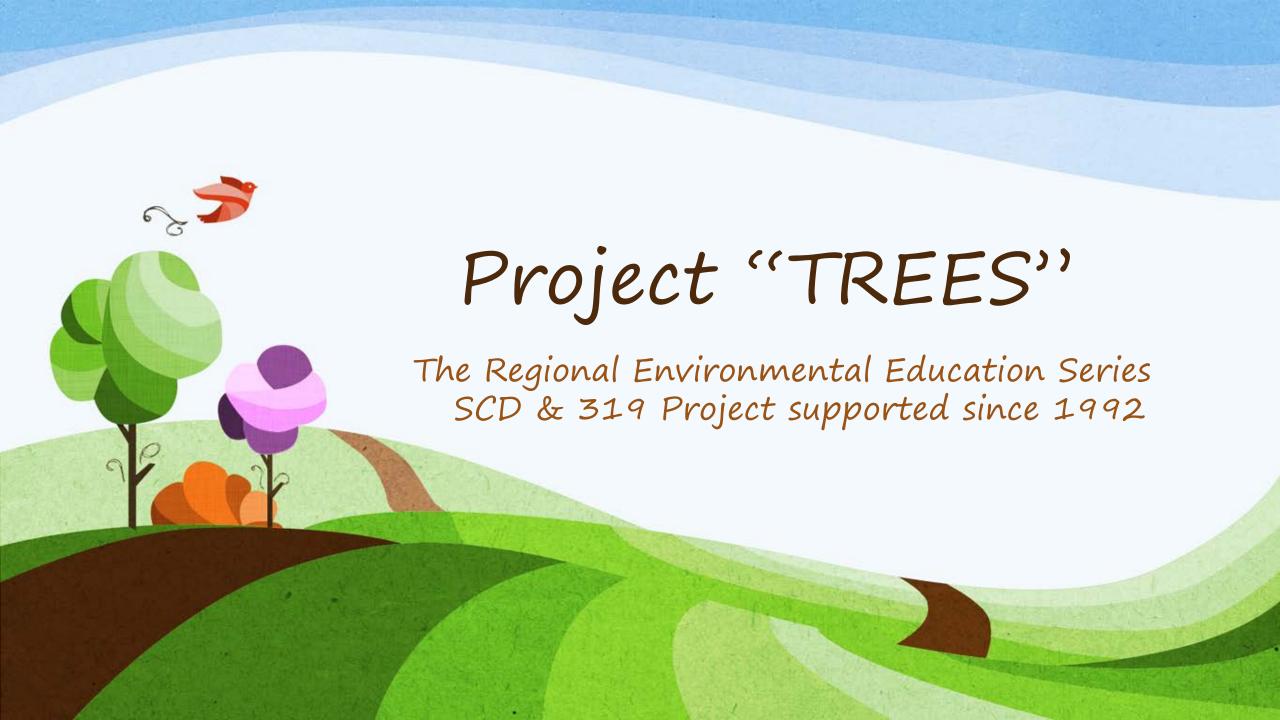

# What are the "TREES" Programs?

- Six separate conservation education programs geared mainly for K-6 students
  - Presented lyceum style or in individual classrooms
  - Tom is an annual visitor/presenter at most schools
- A statewide program.... Has been utilized by every SCD in the state.

### Six Programs Offered

Program Ia

Pete Bogg and the

Amazing Water

Machine!

Program Ib "Water You Doing?" Program II Sam Ting

Program IIIa Game Show 1 Program IIIb
Game Show 2

Program IV

Traveling with Lewis

& Clark

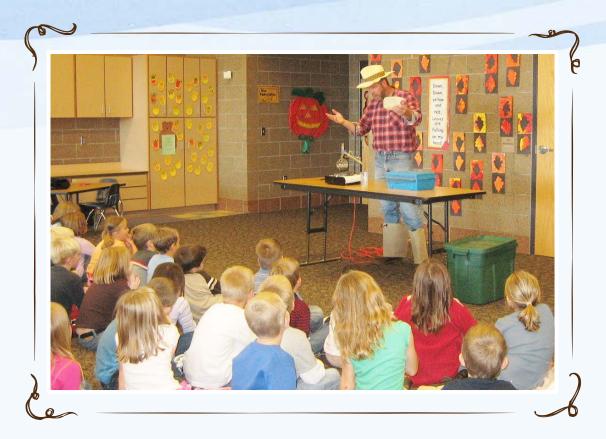

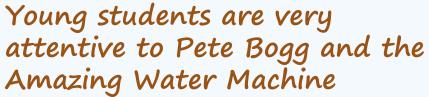

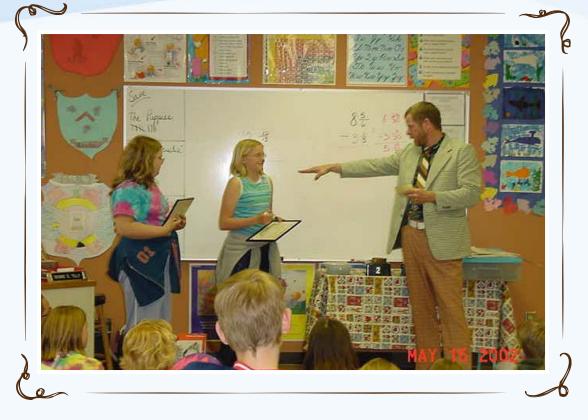

Older students love the fast pace, action packed Game Show, with their chance to win "Conservation Bucks!"

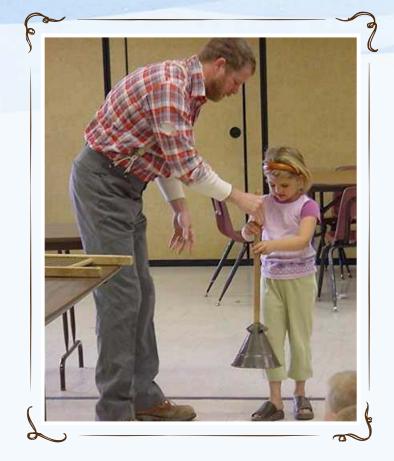

Gunnar involves the students in learning the history of water and it's value for life

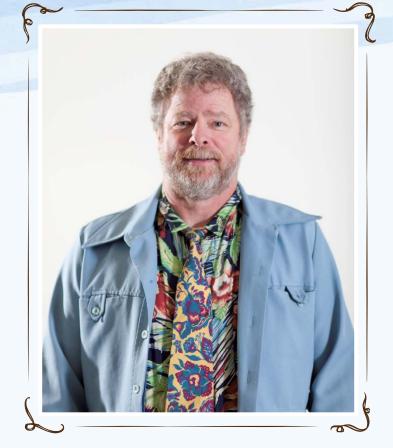

"Darrin Ewe" game show is a unique teaching tool! Plus, he captivates the students attention with his outlandish outfits!

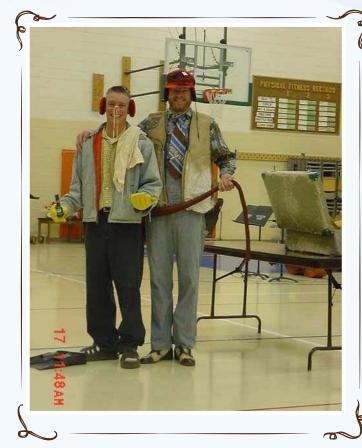

Teachers are always part of the experience when Sam Ting is around!

# Programs are continually evaluated and assessed for effectiveness

- Are the programs
  - An appropriate length?
  - Presented in engaging manner?
- Do the programs
  - Fit the educational content for the grade level targeted?
  - Provide enhancement of curriculum?
  - Address relevant content?
  - Result in student learning?

## Evaluation Results

- The educators who complete evaluations for Mr. Gibson consistently rank all categories above 95%
- Requests for return visits are an excellent indicator of the value to the educators.
- Letters of commendation are received annually.

#### Program Presentations

- Tom Gibson presents programs full time during the school year
- Jill Vigesaa coordinates the programs in conjunction with the Foster County SCD
- Soil Conservation Districts do the local scheduling and pay a portion of the per program fee (\$70@)

| School Year | # Programs | # Audience |
|-------------|------------|------------|
| 2013-2014   | 490        | 28557      |
| 2012-2013   | 509        | 31056      |
| 2011-2012   | 482        | 29847      |

# Scheduling Tom

- Contact Jill Vigesaa to get your county on the list
- You will be given a time frame for your schools (Don't feel alone if your schools don't respond to emails/phone calls! It's unfortunately, a common problem ...

  Persevere anyway!)
- Your SCD will be billed for \$70/program.

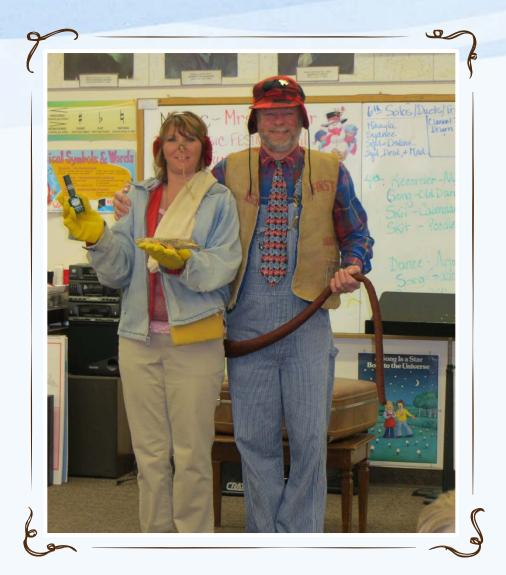

Be sure to check out our website and even watch a short sample of "Sam Ting" at work!

www.samtingonline.com

# And Finally....

· The talent of the presenter, Tom Gibson is a rare and unique gift. He is a respected, experienced and enthusiastic presenter of YOUR message. Your continued support will enable these programs to once again have significant impact with students across the state.

### Project Food, Land & People

- A National Education Project with the mission to develop citizens literate about the relationships between agriculture, the environment and human populations.
- Jill Vigesaa serves as State Coordinator, setting up and facilitating workshops for teachers, who earn NDSU Continuing Education Credit for attending.

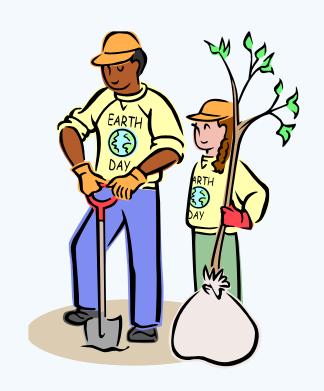

### Lesson Topics Include

Agriculture, Animals, Natural Resources,
 Plants, Land Use, Soils and more....

The Plant-n-Me (PreK-3)

We're into Pumpkins (PreK-6)

Root Root for Life (2-6)

Perc Through the Pores (3-6)

Banking on Seeds (3-7)

Tree-mendous (3-8)

Cows or Condo's? (9-12)

Managing Pests (9-12)

Buzzy Buzzy Bee (2-7)

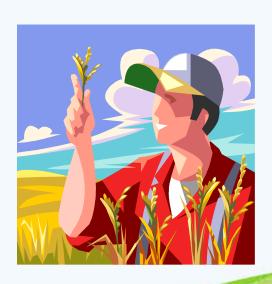

### Lesson Topics Continued...

 Food and Fiber, Nutrition, Food Safety, Diet, Consumer Behavior

Fruits and Veggies (PreK-4)

Tomatoes to Ketchup, Chickens to Omelettes (PreK-6)

Germ Busters (PreK-12)

Lunchtime Favorites (PreK-12)

From Fiber to Fashion (4-12)

What's the Shape of Your Diet? (4-12)

Global Grocery Bags (5-12)

Mighty Macros (6-12)

Why I Buy (6-12)

### Lesson Topics Continued...

People, Cultural Diversity, Careers,
 Population Growth, Global Connections

Let's Celebrate (PreK-6)

Gala Fiesta Jamboree (3-12)

Six Billion and Growing! (7-12)

Feed the Need (3-12)

Trading Favorites (5-12)

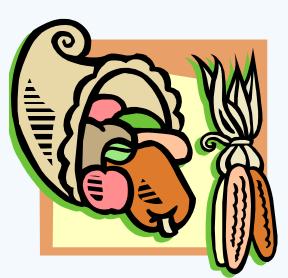

#### How can SCD's be involved?

- Attend a workshop and gain resources for Eco-Ed or other youth education programs.
- Promote and sponsor local teachers to workshops \$50
- Purchase a copy of the book for office reference
- Make a donation to Project Food, Land & People This is VERY encouraged. You will soon receive information from Jill about this via Email. Please share with your board and consider becoming a supporter.
- www.foodlandpeople.org